# **C# to ActionScript tutorial**

In this tutorial you will learn what must be done to start developing actionscript applications in c# with the jsc compiler. Jsc enables you to write your code in c# and it will be compiled into actionscript for you.

Post your questions at [google groups](http://groups.google.com/group/jscsharp). Read my blog at [wordpress.](http://zproxy.wordpress.com/) Visit [jsc homepage.](http://jsc.sourceforge.net/) View [the result](http://jsc.games.googlepages.com/orcasflashapplication1) of this tutorial.

Written by Arvo Sulakatko 2008 April.

You can skip some steps if you have already installed the software needed.

#### **Step 1: Visual Studio**

Install [Visual Studio 2008 C# Express Edition](http://msdn2.microsoft.com/en-us/express/future/bb421473.aspx). ~60mb

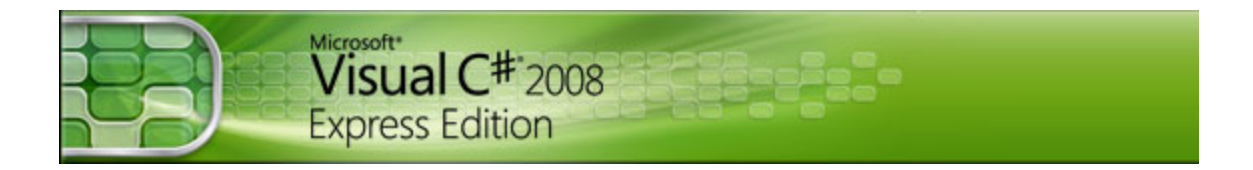

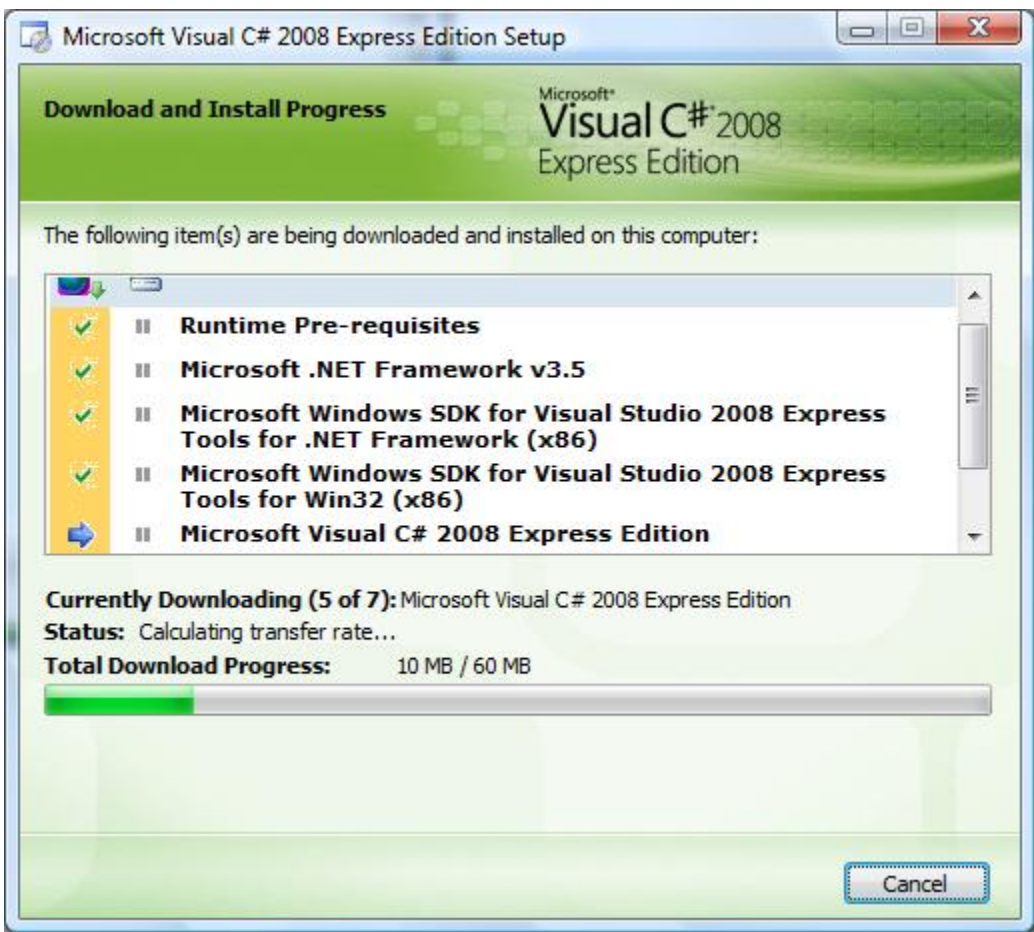

### **Step 2: Flex**

Download [Free Adobe Flex SDK](http://download.macromedia.com/pub/flex/sdk/flex_sdk_3.zip). ~75mb

Choose **c:\util\flex\** as the target location.

## **Step 3: jsc**

Download [jsc.](https://sourceforge.net/project/showfiles.php?group_id=173682&package_id=198958) ~2mb

Choose **c:\util\jsc\** as the target location.

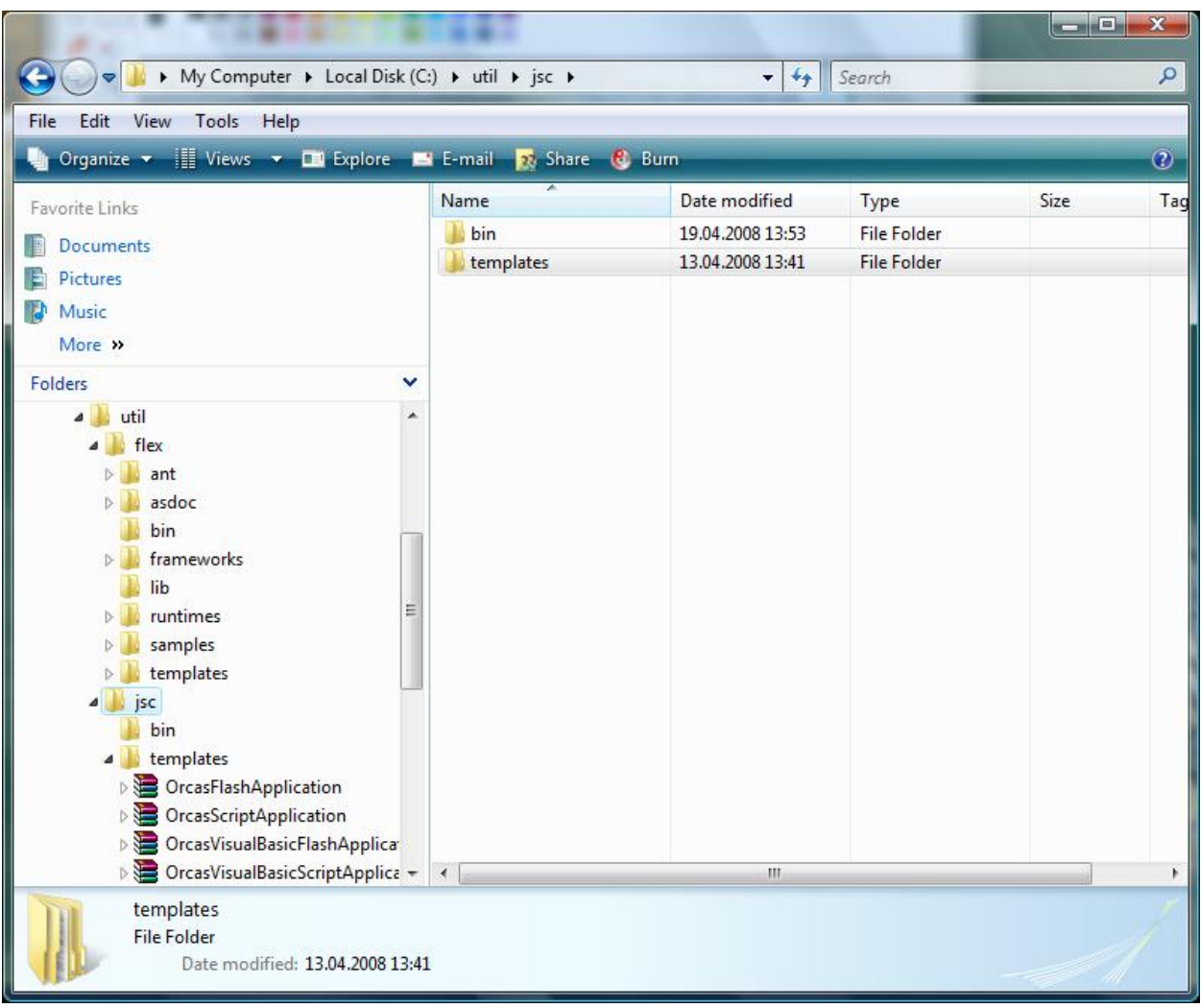

#### **Step 4: Project Templates**

Copy the project templates from **C:\util\jsc\templates\** to **My Documents\Visual Studio 2008\Templates\ProjectTemplates\**.

In this tutorial we only need **OrcasFlashApplication** template.

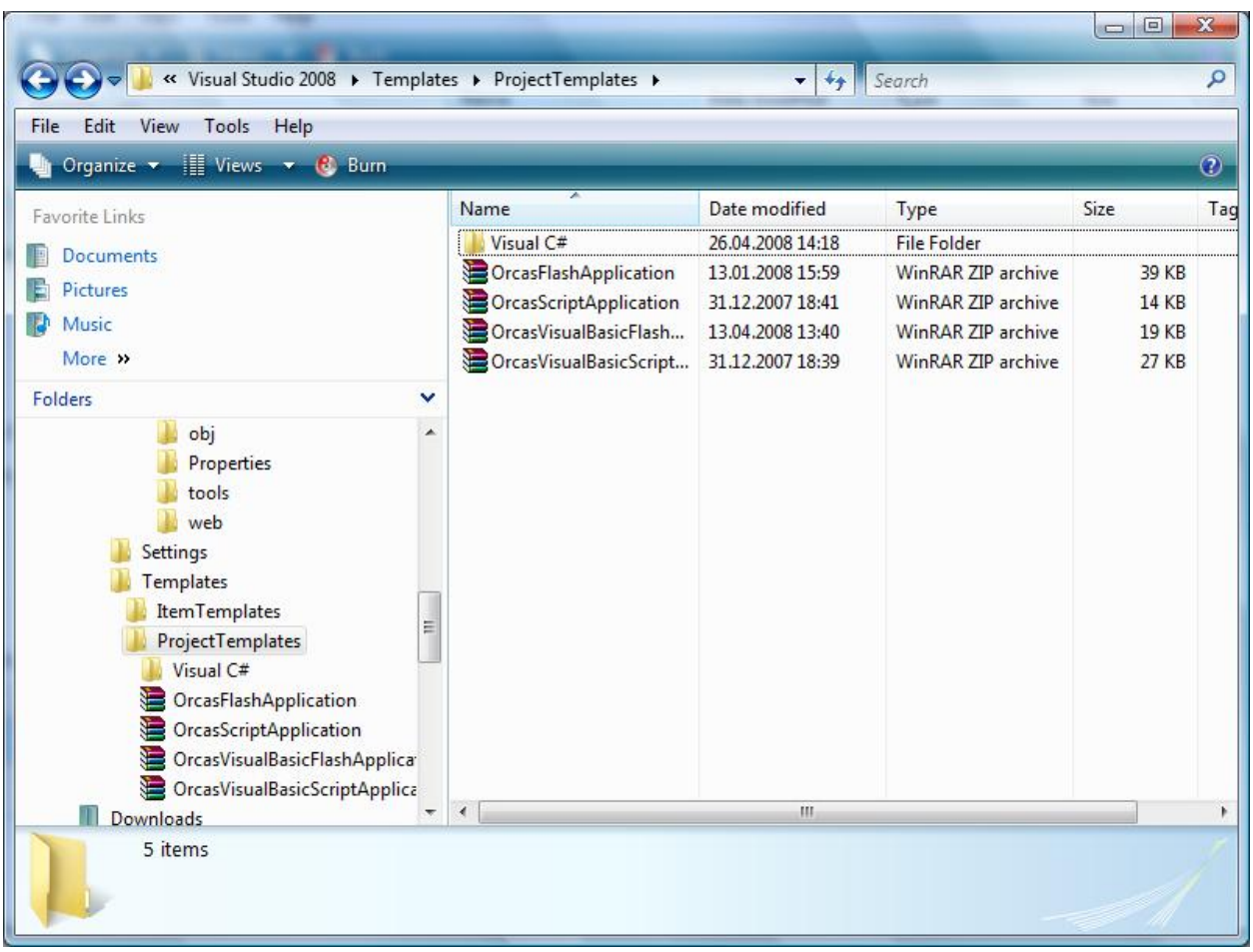

# **Step 5: New Project**

Run **Microsoft Visual C# 2008 Express Edition** and open the new project dialog and create a new project.

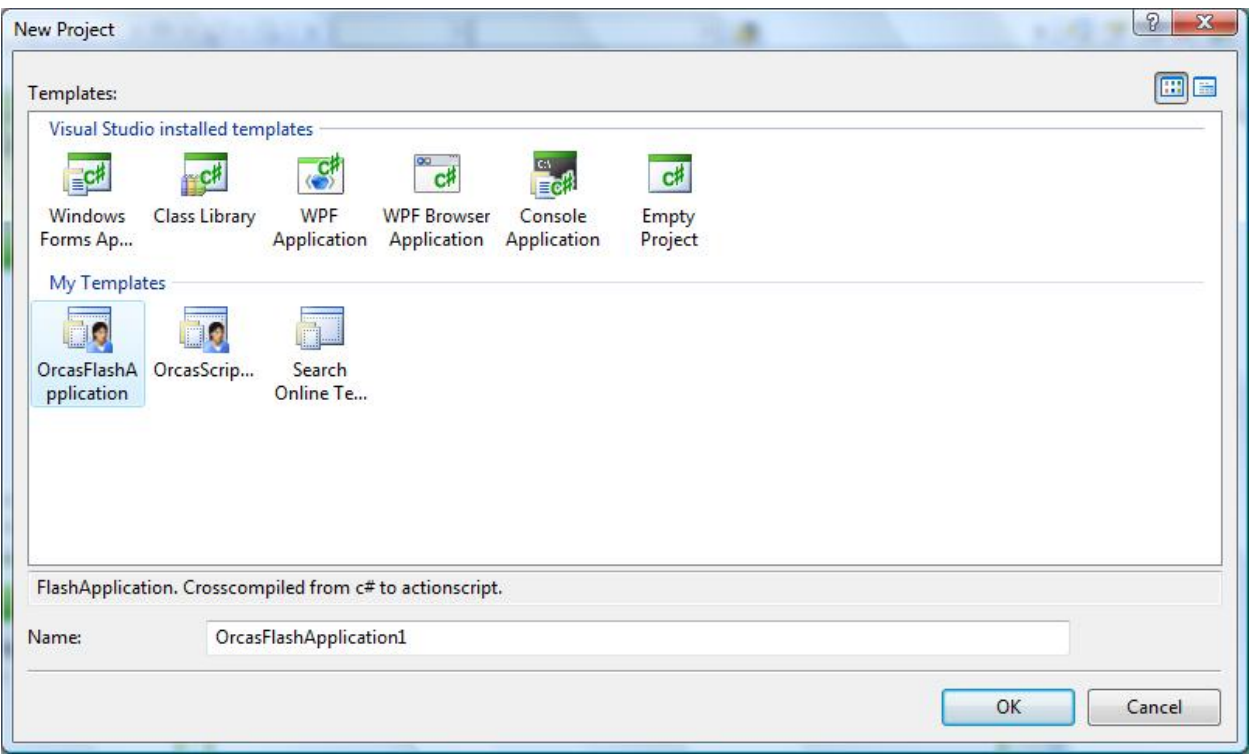

### **Step 6: Debug Interface Access SDK**

More about DIA [here](http://msdn2.microsoft.com/en-us/library/x93ctkx8%28VS.80%29.aspx).

As there seems to be no public download, you should delete all **.pdb** files at **c:\util\jsc\bin\** and disable debug info output. Otherwise jsc will try to load DIA to get variable names and if you do not have DIA installed it will crash.

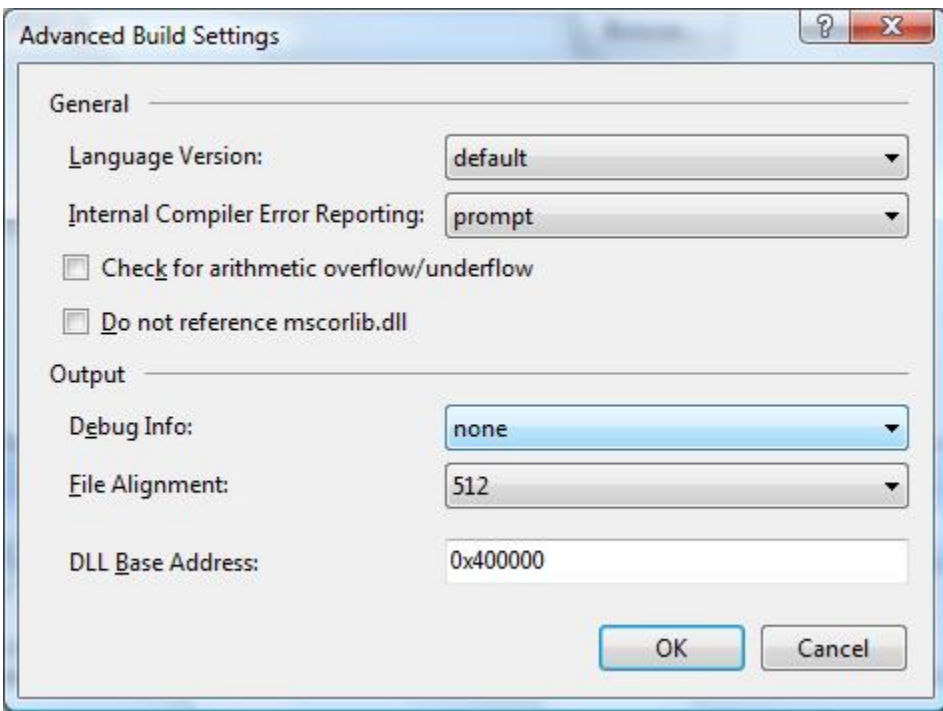

# **Step 7: Some fixups**

We need to change the **tools/mxmlc.bat** file to target the installed flex SDK.

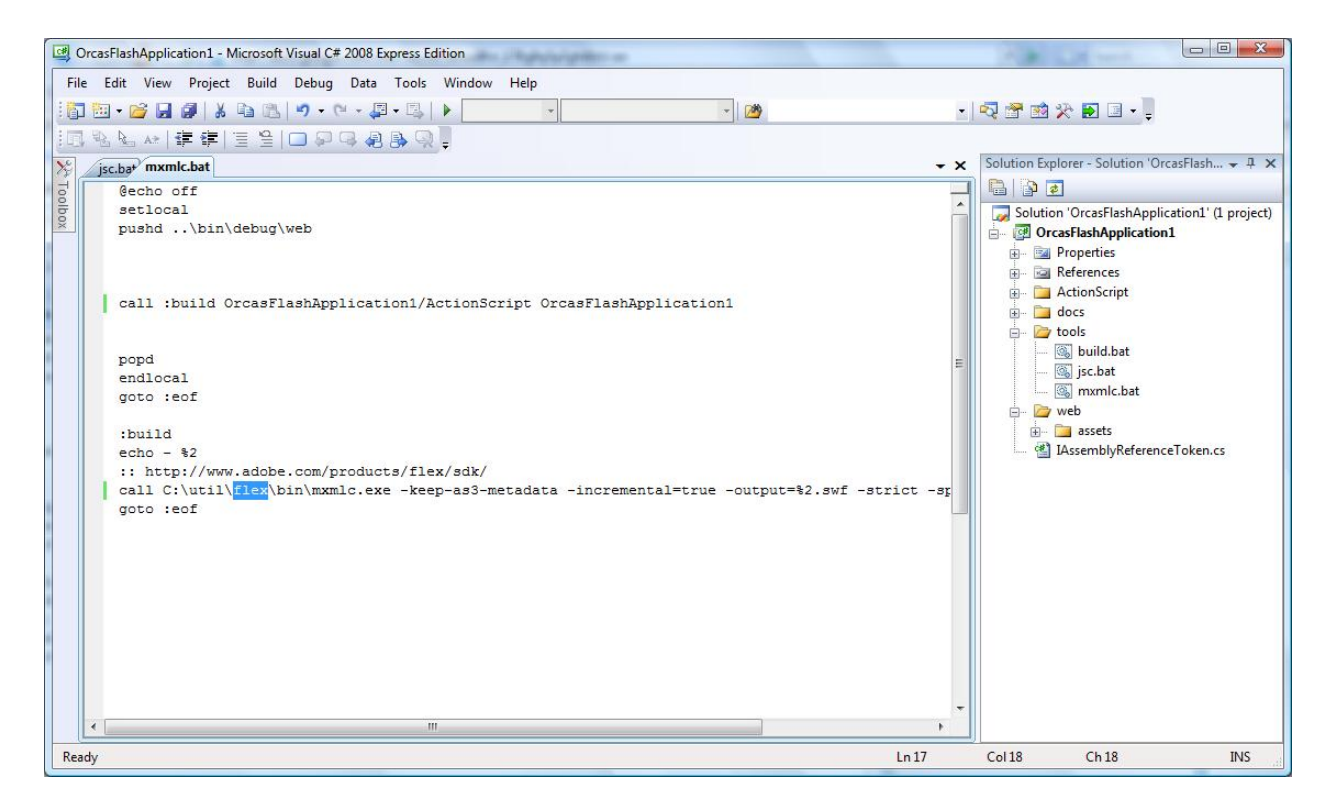

We need to change the **tools/jsc.bat** file to target current project.

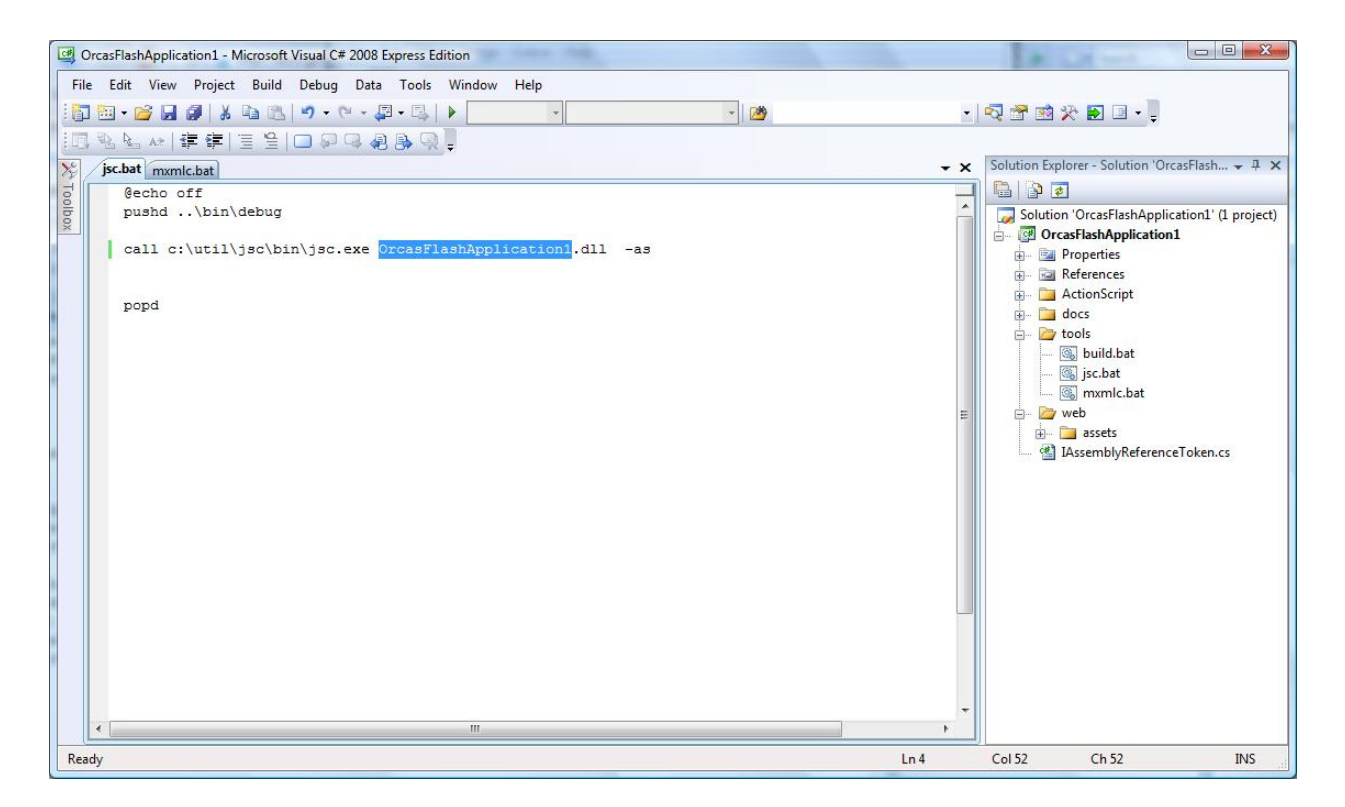

Enable **Show advanced build configurations** option**.**

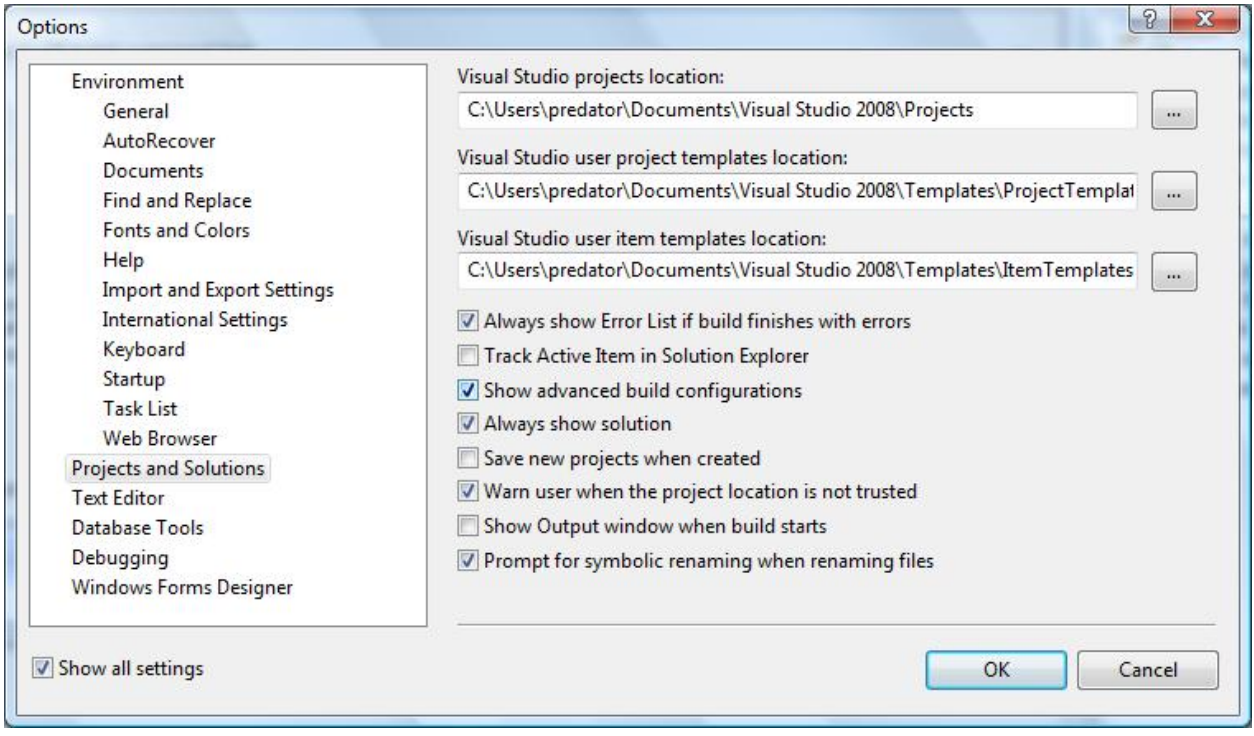

Select the **Debug** build and add a post build event.

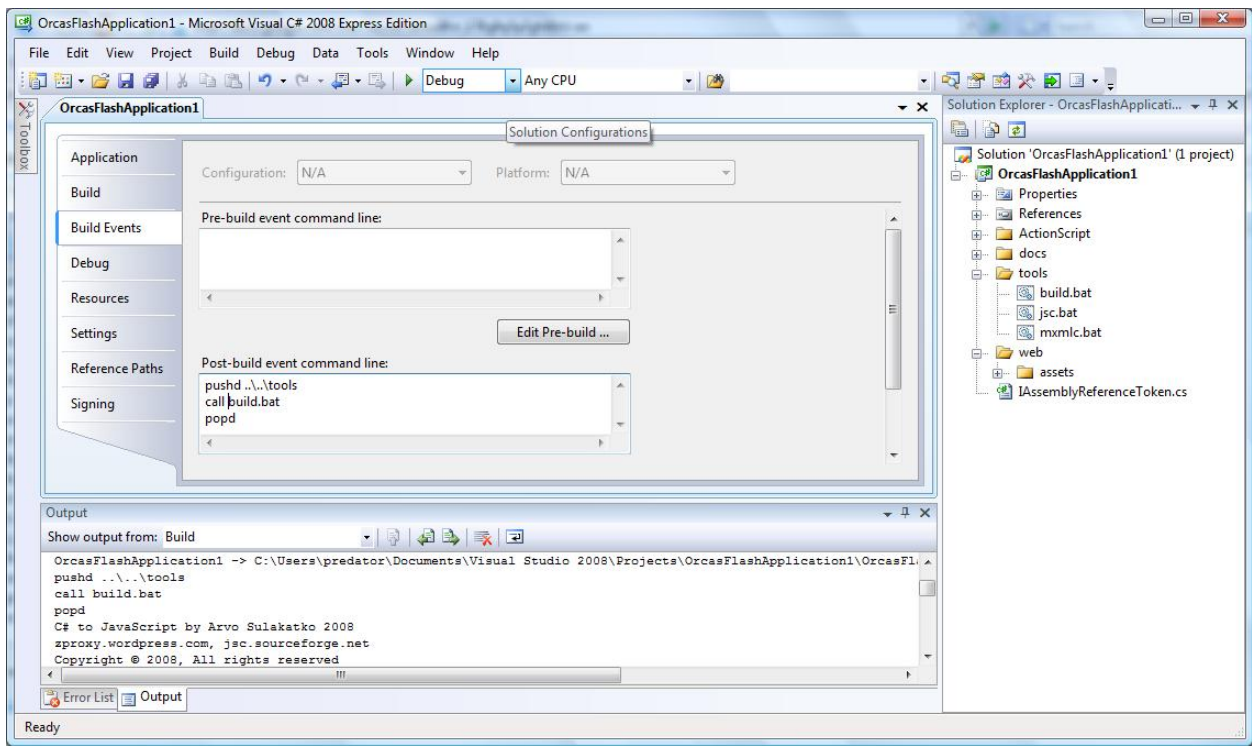

#### **Step 8: Build**

Build the project.

My output looks like this:

```
------ Rebuild All started: Project: OrcasFlashApplication1, Configuration:
Debug Any CPU ------
C:\Windows\Microsoft.NET\Framework\v3.5\Csc.exe /noconfig /nowarn:1701,1702
/errorreport:prompt /warn:4 /define:DEBUG;TRACE
/reference:..\..\..\..\..\..\..\util\jsc\bin\ScriptCoreLib.dll
/reference: . \.\.\.\.\.\.\.\.\.\.\.\.\.\.\.\}.\verb| / reference: ... \.\.\.\.\.\.\.\.\.\.\.\.\.\.\.\}./reference:"C:\Program Files\Reference
Assemblies\Microsoft\Framework\v3.5\System.Core.dll"
/reference:C:\Windows\Microsoft.NET\Framework\v2.0.50727\System.Data.dll
/reference:C:\Windows\Microsoft.NET\Framework\v2.0.50727\System.dll
/reference:C:\Windows\Microsoft.NET\Framework\v2.0.50727\System.Xml.dll
```

```
/debug- /filealign:512 /optimize- /out:obj\Debug\OrcasFlashApplication1.dll
/resource:web\assets\AlphaTest\Preview.png,OrcasFlashApplication1.web.assets.AlphaTest.Preview.png
/resource:web\assets\AlphaTest\rain_1.mp3,OrcasFlashApplication1.web.assets.AlphaTest.rain_1.mp3
/target:library ActionScript\Assets.cs ActionScript\OrcasFlashApplication.cs
ActionScript\Extensions.cs Properties\AssemblyInfo.cs
IAssemblyReferenceToken.cs
Compile complete -- 0 errors, 0 warnings
OrcasFlashApplication1 -> C:\Users\predator\Documents\Visual Studio
2008\Projects\OrcasFlashApplication1\OrcasFlashApplication1\bin\Debug\OrcasFlashApplicatio
pushd ..\..\tools
call build.bat
popd
C# to JavaScript by Arvo Sulakatko 2008
zproxy.wordpress.com, jsc.sourceforge.net
Copyright © 2008, All rights reserved
Current Path: C:\Users\predator\Documents\Visual Studio
2008\Projects\OrcasFlashApplication1\OrcasFlashApplication1\bin\Debug
assembly: file:///c:/util/jsc/bin/ScriptCoreLib.DLL
assembly: file:///c:/util/jsc/bin/ScriptCoreLib.Query.DLL
assembly: file:///C:/Users/predator/Documents/Visual Studio 2008/Projects/
OrcasFlashApplication1/OrcasFlashApplication1/bin/Debug/
OrcasFlashApplication1.dll
will compile 'c:\util\jsc\bin\ScriptCoreLib.dll'
found 103 types to be compiled
ScriptCoreLib.ActionScript.Extensions.flash.events. EventDispatcher ->
Extensions.flash.events.__EventDispatcher
ScriptCoreLib.ActionScript.BCLImplementation.System. Object ->
BCLImplementation.System.__Object
ScriptCoreLib.ActionScript.BCLImplementation.System. Exception ->
BCLImplementation.System.__Exception
ScriptCoreLib.ActionScript.BCLImplementation.System. NotSupportedException
-> BCLImplementation.System. NotSupportedException
ScriptCoreLib.ActionScript.BCLImplementation.System. Math ->
BCLImplementation.System.__Math
ScriptCoreLib.ActionScript.Query.InternalSequenceImplementation ->
Query.InternalSequenceImplementation
pdb not found c:\util\jsc\bin\ScriptCoreLib.pdb
ScriptCoreLib.ActionScript.BCLImplementation.System. String ->
BCLImplementation.System.__String
ScriptCoreLib.ActionScript.BCLImplementation.System. NotImplementedException
-> BCLImplementation.System. NotImplementedException
ScriptCoreLib.ActionScript.BCLImplementation.System.__ArgumentNullException
```
-> BCLImplementation.System. ArgumentNullException ScriptCoreLib.Shared.Query.SZArrayEnumerator`1 -> Query.SZArrayEnumerator`1 ScriptCoreLib.ActionScript.BCLImplementation.System.Collections. IEnumerable -> BCLImplementation.System.Collections. IEnumerable ScriptCoreLib.ActionScript.BCLImplementation.System. Random -> BCLImplementation.System.\_\_Random ScriptCoreLib.ActionScript.BCLImplementation.System.Collections.Generic.\_\_ICollection`1 -> BCLImplementation.System.Collections.Generic.\_\_ICollection`1 ScriptCoreLib.ActionScript.Extensions.flash.text. TextField -> Extensions.flash.text. TextField ScriptCoreLib.ActionScript.BCLImplementation.System. Action -> BCLImplementation.System.\_\_Action ScriptCoreLib.ActionScript.BCLImplementation.System. Action`1 -> BCLImplementation.System. Action`1 ScriptCoreLib.ActionScript.BCLImplementation.System. Action`2 -> BCLImplementation.System.\_\_Action`2 ScriptCoreLib.ActionScript.BCLImplementation.System. Action`3 -> BCLImplementation.System. Action`3 ScriptCoreLib.ActionScript.Extensions.flash.ui. ContextMenuItem -> Extensions.flash.ui. ContextMenuItem ScriptCoreLib.ActionScript.BCLImplementation.System.Collections.Generic.\_\_IEnumerable`1 -> BCLImplementation.System.Collections.Generic. IEnumerable'1 ScriptCoreLib.ActionScript.BCLImplementation.System.Text. StringBuilder -> BCLImplementation.System.Text.\_\_StringBuilder ScriptCoreLib.ActionScript.BCLImplementation.System. Delegate -> BCLImplementation.System. Delegate ScriptCoreLib.ActionScript.BCLImplementation.System. IntPtr -> BCLImplementation.System.\_\_IntPtr ScriptCoreLib.ActionScript.BCLImplementation.System.Collections.Generic.\_\_List`1 -> BCLImplementation.System.Collections.Generic. List`1 ScriptCoreLib.ActionScript.BCLImplementation.System.Collections.Generic. List`1+ Enumera -> BCLImplementation. System. Collections. Generic. List`1+ Enumerator ScriptCoreLib.ActionScript.Extensions.flash.display. DisplayObject -> Extensions.flash.display.\_\_DisplayObject ScriptCoreLib.ActionScript.BCLImplementation.System. MulticastDelegate -> BCLImplementation.System.\_\_MulticastDelegate ScriptCoreLib.ActionScript.BCLImplementation.System. Convert -> BCLImplementation.System.\_\_Convert ScriptCoreLib.ActionScript.BCLImplementation.System.Collections.\_\_IEnumerator -> BCLImplementation.System.Collections. IEnumerator ScriptCoreLib.ActionScript.Extensions.flash.util.\_\_Timer -> Extensions.flash.util.\_\_Timer ScriptCoreLib.ActionScript.Extensions.CommonExtensions -> Extensions.CommonExtensions

```
ScriptCoreLib.ActionScript.Extensions.CommonExtensions+IFill_Dispose ->
Extensions.CommonExtensions+IFill_Dispose
ScriptCoreLib.ActionScript.BCLImplementation.System.Collections.Generic.__IList`1
-> BCLImplementation.System.Collections.Generic. IList`1
ScriptCoreLib.ActionScript.BCLImplementation.System.Collections.Generic.__IEnumerator`1
-> BCLImplementation.System.Collections.Generic.__IEnumerator`1
ScriptCoreLib.ActionScript.Extensions.flash.display.__InteractiveObject ->
Extensions.flash.display.__InteractiveObject
ScriptCoreLib.ActionScript.BCLImplementation.System.__IDisposable ->
BCLImplementation.System.__IDisposable
actionscript type compiler - 3973ms
will compile 'c:\util\jsc\bin\ScriptCoreLib.Query.dll'
found 137 types to be compiled
ScriptCoreLib.ActionScript.Query.DefinedError -> Query.DefinedError
pdb not found c:\util\jsc\bin\ScriptCoreLib.Query.pdb
ScriptCoreLib.ActionScript.Query.__Enumerable -> Query.__Enumerable
ScriptCoreLib.ActionScript.Query.__Enumerable+_SelectIterator d b`2 ->
Query. Enumerable+ SelectIterator d b`2
ScriptCoreLib.ActionScript.Query. Enumerable+ SelectManyIterator d 37`3 ->
Query.__Enumerable+_SelectManyIterator_d__37`3
ScriptCoreLib.ActionScript.Query. Enumerable+ SelectManyIterator d 16`2 ->
Query. Enumerable+ SelectManyIterator d 16`2
ScriptCoreLib.ActionScript.Query. Enumerable+ RangeIterator d 91 ->
Query. Enumerable+ RangeIterator d 91
ScriptCoreLib.ActionScript.Query. Enumerable+ WhereIterator d 0`1 ->
Query. Enumerable+ WhereIterator d 0`1
ScriptCoreLib.ActionScript.Lambda.LambdaExtensions -> Lambda.LambdaExtensions
ScriptCoreLib.ActionScript.Lambda.YFunc`2 -> Lambda.YFunc`2
ScriptCoreLib.ActionScript.Lambda.YFunc`3 -> Lambda.YFunc`3
ScriptCoreLib.ActionScript.Lambda.YAction`1 -> Lambda.YAction`1
ScriptCoreLib.ActionScript.Lambda.YAction`2 -> Lambda.YAction`2
ScriptCoreLib.ActionScript.BCLImplementation.System. Func'1 ->
BCLImplementation.System.__Func`1
ScriptCoreLib.ActionScript.BCLImplementation.System. Func'2 ->
BCLImplementation.System. Func'2
ScriptCoreLib.ActionScript.BCLImplementation.System. Func`3 ->
BCLImplementation.System.__Func`3
ScriptCoreLib.ActionScript.BCLImplementation.System. Func`4 ->
BCLImplementation.System.__Func`4
ScriptCoreLib.ActionScript.BCLImplementation.System.__Func`5 ->
BCLImplementation.System. Func`5
ScriptCoreLib.ActionScript.Lambda.LambdaExtensions+<>c__DisplayClass1 ->
Lambda.LambdaExtensions+<>c__DisplayClass1
ScriptCoreLib.ActionScript.Lambda.LambdaExtensions+<>c__DisplayClass4`1 ->
```

```
Lambda.LambdaExtensions+<>c__DisplayClass4`1
ScriptCoreLib.ActionScript.Lambda.LambdaExtensions+<>c__DisplayClass7`2 ->
Lambda.LambdaExtensions+<>c DisplayClass7`2
ScriptCoreLib.ActionScript.Lambda.LambdaExtensions+<>c__DisplayClassa`3 ->
Lambda.LambdaExtensions+<>c DisplayClassa`3
ScriptCoreLib.ActionScript.Lambda.LambdaExtensions+<>c__DisplayClassd`3 ->
Lambda.LambdaExtensions+<>c DisplayClassd`3
ScriptCoreLib.ActionScript.Lambda.LambdaExtensions+<>c DisplayClass10`2 ->
Lambda.LambdaExtensions+<>c DisplayClass10`2
ScriptCoreLib.ActionScript.Lambda.LambdaExtensions+<>c DisplayClass13`3 ->
Lambda.LambdaExtensions+<>c DisplayClass13`3
ScriptCoreLib.ActionScript.Lambda.LambdaExtensions+<>c DisplayClass16`2 ->
Lambda.LambdaExtensions+<>c DisplayClass16`2
ScriptCoreLib.ActionScript.Lambda.LambdaExtensions+<>c DisplayClass19`4 ->
Lambda.LambdaExtensions+<>c__DisplayClass19`4
ScriptCoreLib.ActionScript.Lambda.LambdaExtensions+<>c DisplayClass1c`3 ->
Lambda.LambdaExtensions+<>c DisplayClass1c`3
ScriptCoreLib.ActionScript.Lambda.LambdaExtensions+<>c DisplayClass1f`2 ->
Lambda.LambdaExtensions+<>c__DisplayClass1f`2
ScriptCoreLib.ActionScript.Lambda.LambdaExtensions+<>c__DisplayClass22 ->
Lambda.LambdaExtensions+<>c__DisplayClass22
ScriptCoreLib.ActionScript.Lambda.LambdaExtensions+<>c DisplayClass25`1 ->
Lambda.LambdaExtensions+<>c DisplayClass25`1
ScriptCoreLib.ActionScript.Lambda.LambdaExtensions+<>c DisplayClass28`2 ->
Lambda.LambdaExtensions+<>c DisplayClass28`2
ScriptCoreLib.ActionScript.Lambda.LambdaExtensions+<>c DisplayClass2b`3 ->
Lambda.LambdaExtensions+<>c DisplayClass2b`3
ScriptCoreLib.ActionScript.Lambda.LambdaExtensions+<>c DisplayClass2e`1 ->
Lambda.LambdaExtensions+<>c__DisplayClass2e`1
ScriptCoreLib.ActionScript.Lambda.LambdaExtensions+<>c    DisplayClass31`2 ->
Lambda.LambdaExtensions+<>c__DisplayClass31`2
actionscript type compiler - 3511ms
will compile 'C:\Users\predator\Documents\Visual Studio
2008\Projects\OrcasFlashApplication1\OrcasFlashApplication1\bin\Debug\OrcasFlashApplicatio
found 138 types to be compiled
pdb not found C:\Users\predator\Documents\Visual Studio
2008\Projects\OrcasFlashApplication1\OrcasFlashApplication1\bin\Debug\OrcasFlashApplicatio
OrcasFlashApplication1.ActionScript.OrcasFlashApplication1
actionscript type compiler - 176ms
- OrcasFlashApplication1
Loading configuration file C:\util\flex\frameworks\flex-config.xml
Recompile: C:\Users\predator\Documents\Visual Studio
2008\Projects\OrcasFlashApplication1\OrcasFlashApplication1\bin\Debug\web\OrcasFlashApplic
Reason: The source file or one of the included files has been updated.
```
Files changed: 1 Files affected: 0 OrcasFlashApplication1.swf (936 bytes) ========== Rebuild All: 1 succeeded, 0 failed, 0 skipped ==========

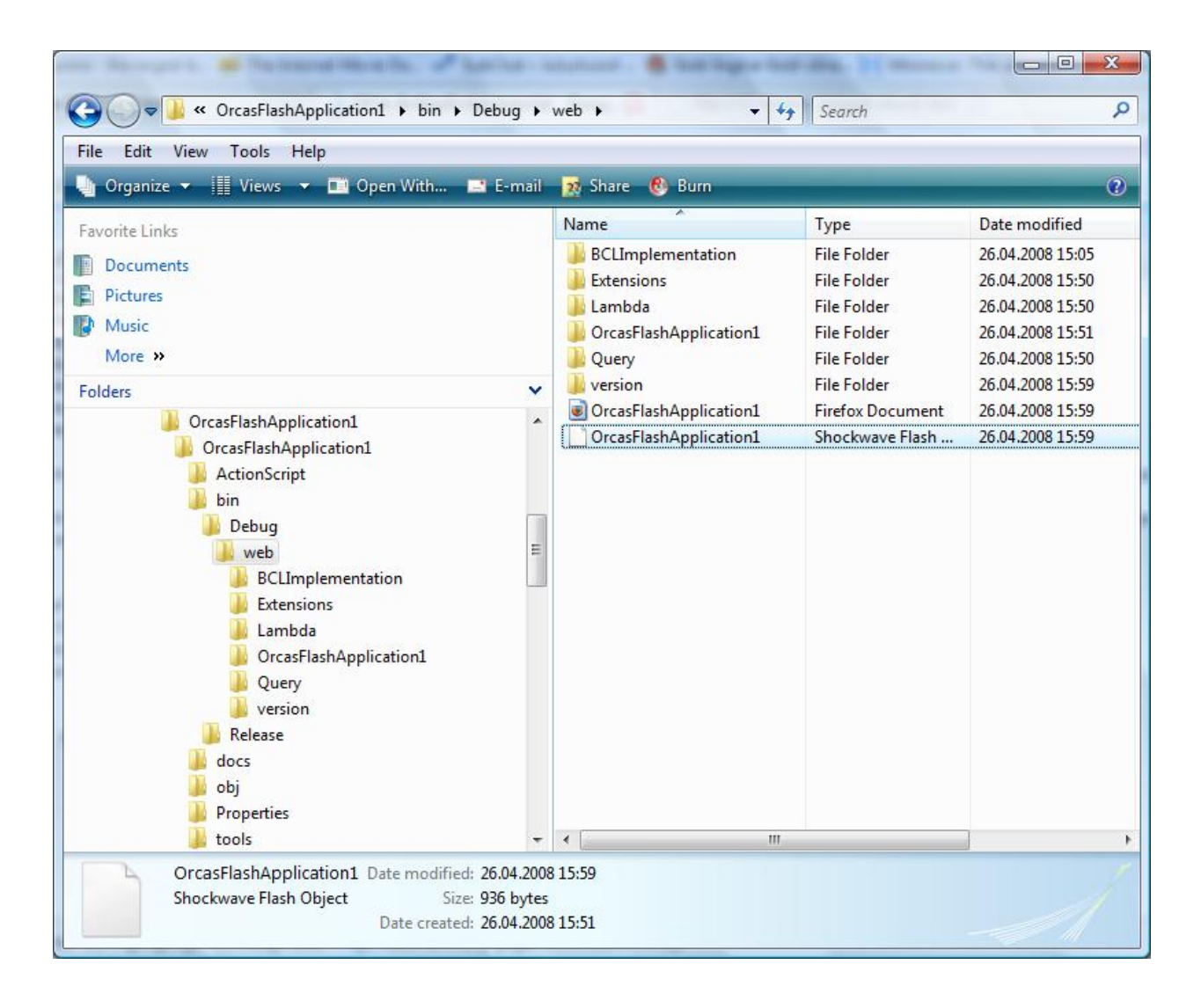

#### **Step 9: Test with flash player**

Open your **OrcasFlashApplication1.swf** with **C:\util\flex\runtimes\player\win\FlashPlayer.exe**.

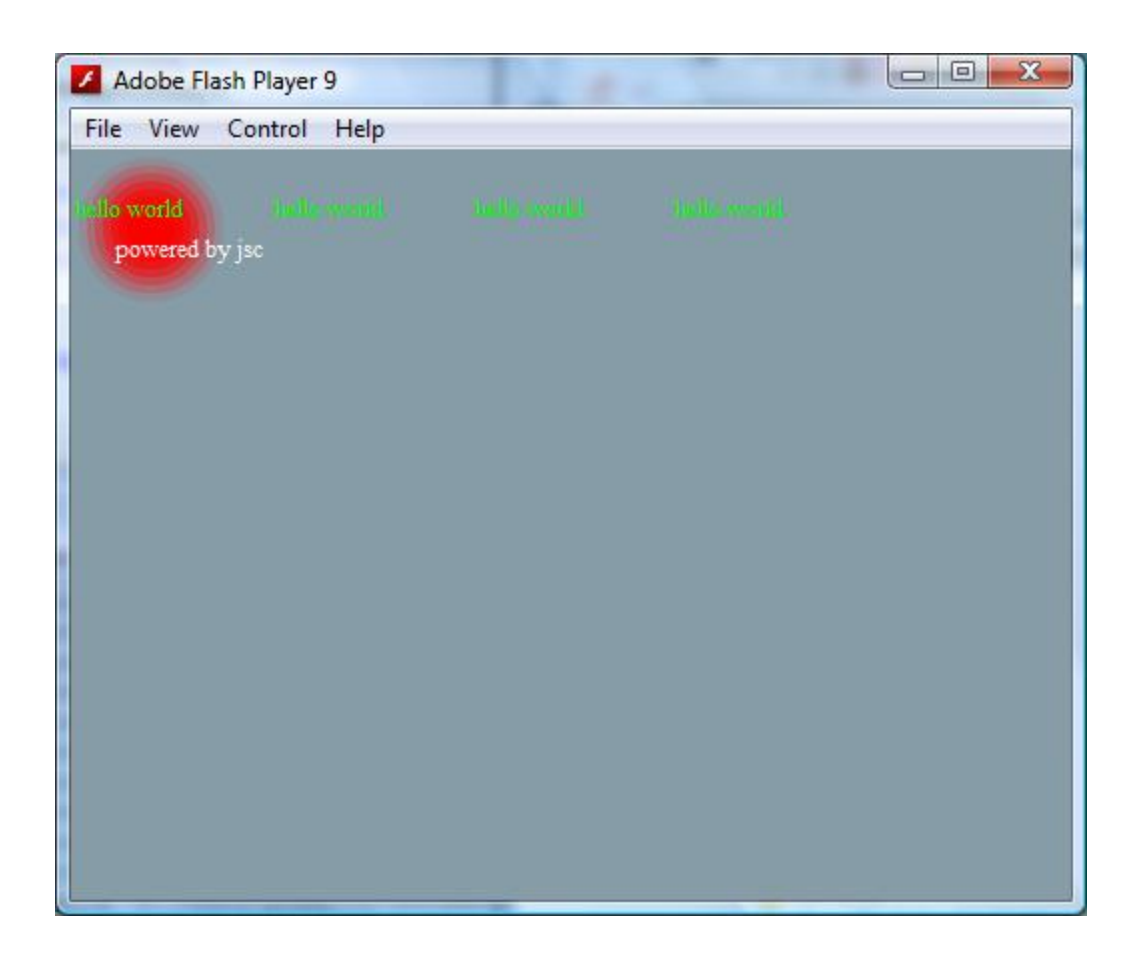

## **Step 10: Write Some New Code**

Create just a textfield and attach an event which will display *hello world*. Then build your project.

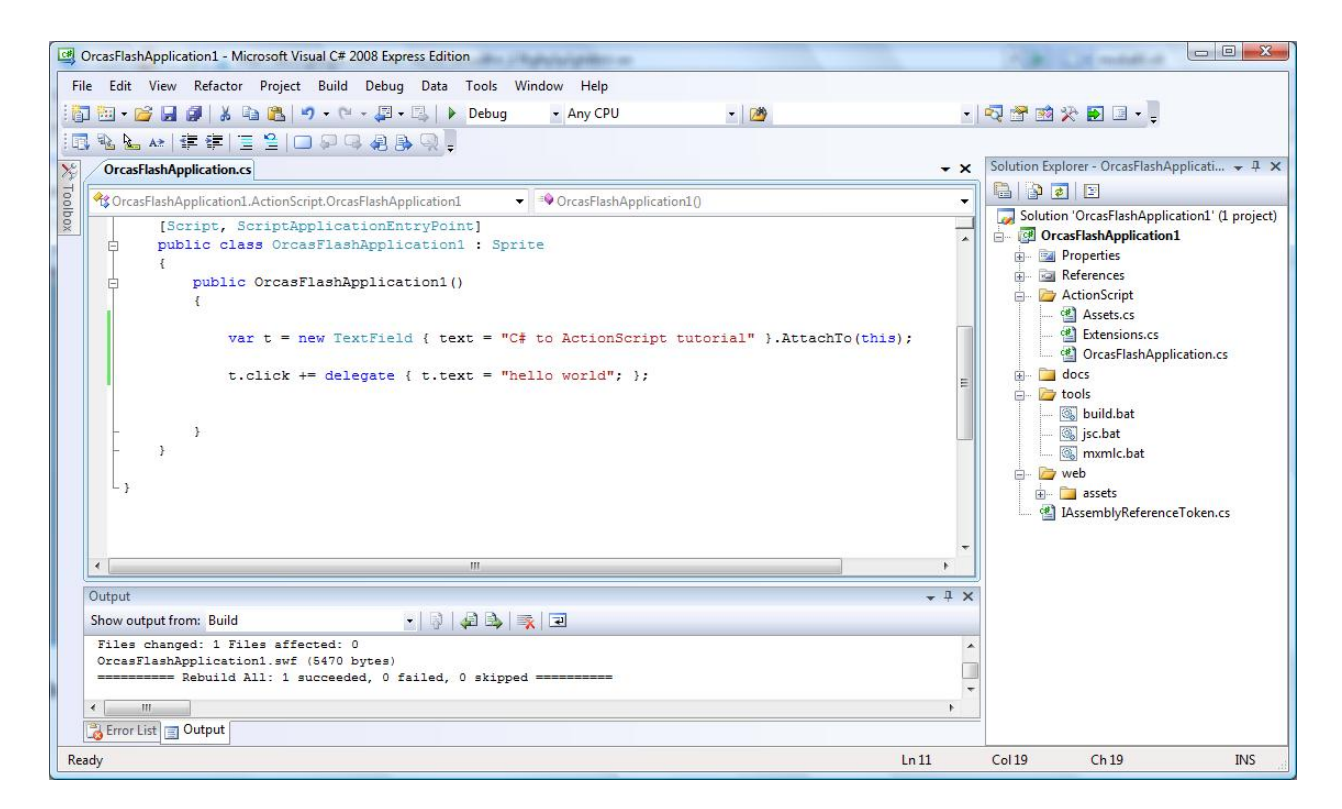

Test it with flash player.

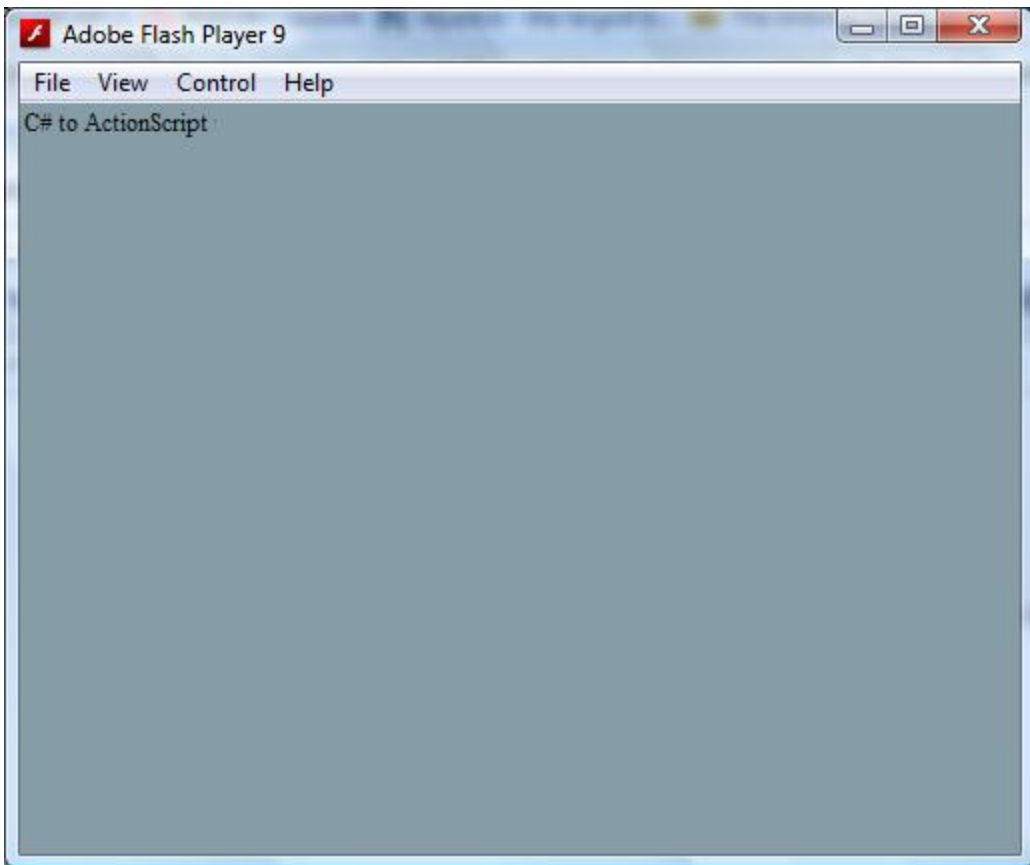

Click on the text.

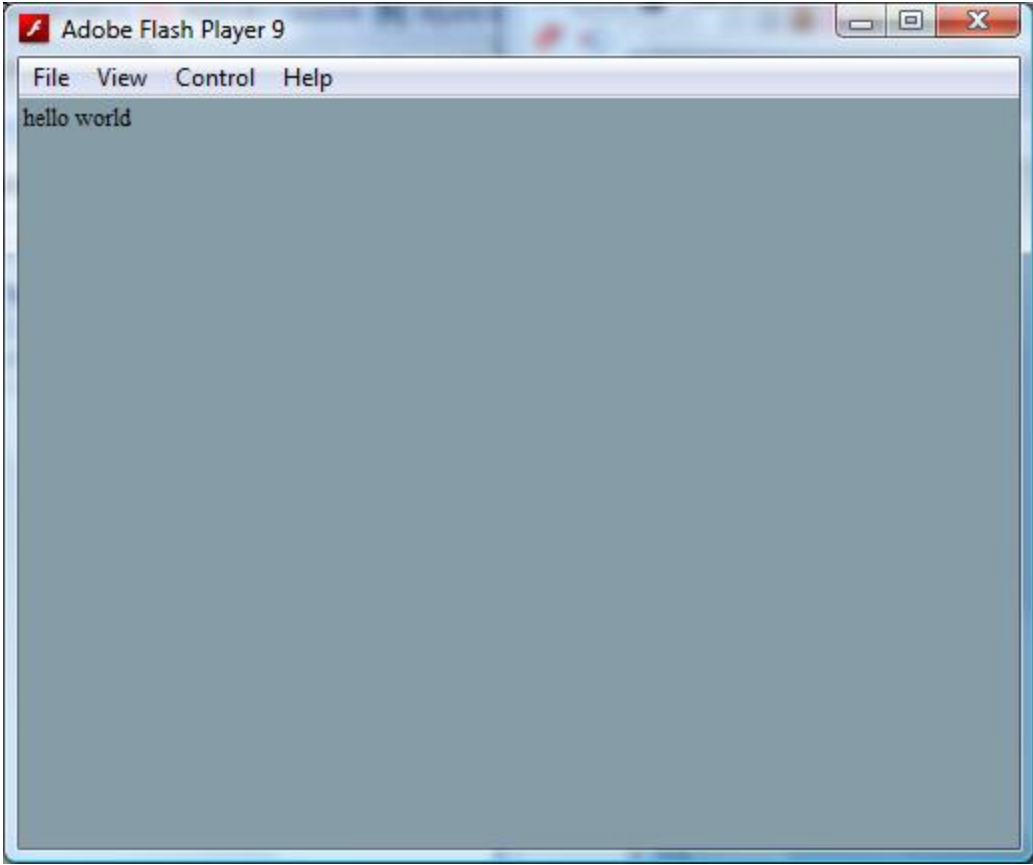

Watch it online [here](http://jsc.games.googlepages.com/orcasflashapplication1).